# **asynctwitch Documentation**

*Release 4.1.0*

**martmists**

**Oct 06, 2017**

# **Contents**

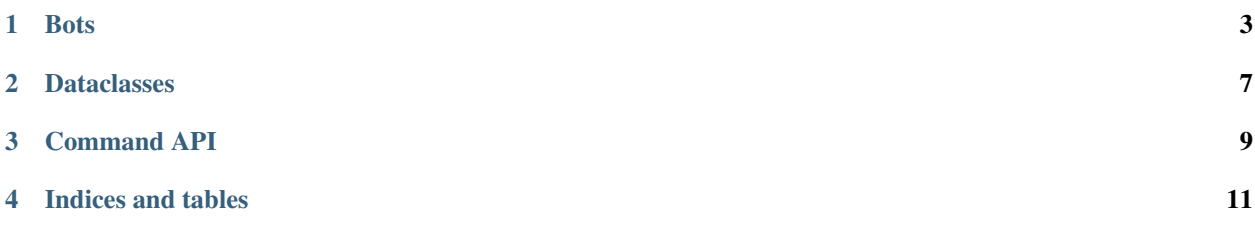

Contents:

### **Bots**

### <span id="page-6-1"></span><span id="page-6-0"></span>class asynctwitch.**Bot**(*\*\*kwargs*)

A basic Bot. All others inherit from this.

### **Parameters**

- **oauth**  $(str)$  The oauth code for your account
- **user**  $(str)$  Your username
- **prefix** (*Optional* [str]) The prefix for the bot to listen to. (default: *!*)
- **channel** (Optional[str, list]) The channel(s) to serve. (default: *twitch*)
- **client\_id** (Optional [str]) The application Client ID for the kraken API.
- **cache** (*Optional* [int]) The amount of messages to cache. (default: 100)
- $\bullet$  **admins** (Optional [list]) The usernames with full access to the bot.
- **allow\_streams**  $(Optional[bool]) -$  Allow music to play continuous streams

### **load**(*path*)

Load settings from a config file.

**Parameters**  $path(str)$  **– path to the config file** 

### **override**(*coro*)

Decorator function to override events.

```
@bot.override
async def event_message(message):
   print(message.content)
```

```
start(tasked=False)
```
Starts the bot.

**Parameters tasked** (*Optional* [bool]) – Creates a task on the bot loop if True. (default: False)

```
colour(colour)
     See bot.color
event_notice(tags)
     Called on NOTICE events (when commands are called).
event_clear(channel)
     Called when chat is cleared by someone else.
event_subscribe(message, tags)
    Called when someone (re-)subscribes.
event_host_start(channel, hosted_channel, viewer_count)
     Called when the streamer starts hosting.
event_host_stop(channel, viewercount)
     Called when the streamer stops hosting.
event_ban(user, tags)
    Called when a user is banned.
event_timeout(user, tags)
     Called when a user is timed out.
event_roomstate(channel, tags)
     Triggered when a channel's chat settings change.
event_userstate(user)
     Triggered when the bot sends a message.
raw_event(data)
     Called on all events after event_ready.
event_user_join(user)
    Called when a user joins a channel.
event_user_leave(user)
     Called when a user leaves a channel.
event_user_deop(user)
     Called when a user is de-opped.
event_user_op(user)
    Called when a user is opped.
event_private_message(message)
     Called when the bot receives a private message.
event_message(message)
     Called when a message is sent by someone in chat.
stop(exit=False)
     Stops the bot and disables using it again.
         Parameters ext{exit}(Optional[bool]) - If True, this will close the event loop and raise SystemstemExit. (default: False)
play_file(file)
```
Plays an audio file For this to work, ffplay, ffmpeg and ffprobe are required. These are downloadable from the ffmpeg website, and have to be in the same folder as the bot OR added to path.

**Parameters**  $\text{file}(str)$  **– Filename of the file to play.** 

<span id="page-8-0"></span>**play\_ytdl**(*query*, *\**, *filename='song.mp3'*, *options={}*, *play=True*) Play a song using youtube\_dl

This requires youtube\_dl to be installed *pip install youtube\_dl*

### Parameters

- **query**  $(str)$  The text to search for or the url to play
- **filename** (*Optional* [str]) The temporary filename to use. This file will be removed once done playing. (default: "song.mp3")
- **options** (*Optional* [dict]) The arguments to pass to the YoutubeDL constructor.
- **play** (Optional [bool]) Automatically plays the song if True. If False, this will return a Song object. (default: True)

### **parse\_error**(*e*)

Called when something errors.

#### class asynctwitch.**CommandBot**(*\*args*, *\*\*kwargs*)

Allows the usage of Commands more easily

#### **event\_message**(*m*)

If you override this function, make sure to yield from/await *CommandBot.parse\_commands*

### **parse\_commands**(*rm*)

The command parser. It is not recommended to override this.

```
command(*args, **kwargs)
```
A decorator to add a command. see Command for usage.

### **add\_timer**(*channel*, *message*, *time=60*)

Send a message on a timer.

#### Parameters

- **channel**  $(str)$  The channel to send the message to.
- **message**  $(str)$  The message to send.
- $time$  (Optional [int]) The interval to send the message. (default: 60)

class asynctwitch.**CurrencyBot**(*\*args*, *points\_database='points.db'*, *currency='gold'*, *\*\*kwargs*) A Bot with support for currency

### **check\_user\_currency**(*user*)

Check if the user is already in the database

class asynctwitch.**ViewTimeBot**(*\*args*, *time\_database='time.db'*, *\*\*kwargs*) A Bot to track view time

**check\_user\_time**(*user*) Check if the user is already in the database

class asynctwitch.**RankedBot**(*\*args*, *ranks\_database='ranks.db'*, *points\_per\_minute=1*, *\*\*kwargs*) A Bot with ranks

**check\_user\_rank**(*user*, *rank*) Check if the user is already in the database

# Dataclasses

```
class asynctwitch.Object(**kwargs)
     An object that may be created as substitute for functions.
```

```
class asynctwitch.Message(m, a, channel, tags)
     Custom message object to combine message, author and timestamp
```

```
class asynctwitch.User(a, channel, tags=None)
     Custom user class
```

```
class asynctwitch.Emote(id, loc)
     A class to hold emote data
```
### **id**

*int* – The ID of the emote.

### **location**

*str* – The location of the emote in the message.

### **url**

*str* – The url of the emote.

```
class asynctwitch.Badge(name, value)
```
A class to hold badge data.

### **name**

*str* – Name of the badge.

### **value**

*str* – Variant of the badge.

classmethod **from\_str**(*s*) e.g. Moderator/1

```
class asynctwitch.Color(value)
```
Available colors for non-turbo users when using Bot.color

Conversions are not working perfectly:

```
>>> str( Color.blue() ) #0000FF
'#0000ff'
#0000FF to and from yiq
>>> str( Color.from_yiq( *Color.blue().to_yiq() ) )
'#0000fe'
#0000FF to and from hsv
>>> str( Color.from_hsv( *Color.blue().to_hsv() ) )
'#00ffff'
```
### **to\_rgb**()

Returns an (r, g, b) tuple of the color

**to\_yiq**() Returns a (y, i, q) tuple of the color

**to\_hsv**()

Returns a (h, s, v) tuple of the color

classmethod **from\_rgb**(*r*, *g*, *b*) (0,0,0) to (255,255,255)

asynctwitch.**Colour** alias of [Color](#page-10-1)

# Command API

<span id="page-12-1"></span><span id="page-12-0"></span>class asynctwitch.**Command**(*bot*, *comm*, *desc=''*, *alias=[]*, *admin=False*, *unprefixed=False*, *listed=True*) A command class to provide methods we can use with it

**subcommand**(*\*args*, *\*\*kwargs*) Create subcommands

**run**(*message*) Does type checking for command arguments

class asynctwitch.**SubCommand**(*parent*, *comm*, *desc*, *\*alias*) Subcommand class

Indices and tables

- <span id="page-14-0"></span>• genindex
- modindex
- search

## Index

# A

add\_timer() (asynctwitch.CommandBot method), [5](#page-8-0)

# B

Badge (class in asynctwitch), [7](#page-10-2) Bot (class in asynctwitch), [3](#page-6-1)

CurrencyBot (class in asynctwitch), [5](#page-8-0)

# $\mathbf C$

check user currency() (asynctwitch.CurrencyBot method), [5](#page-8-0) check\_user\_rank() (asynctwitch.RankedBot method), [5](#page-8-0) check\_user\_time() (asynctwitch.ViewTimeBot method), [5](#page-8-0) Color (class in asynctwitch), [7](#page-10-2) Colour (in module asynctwitch), [8](#page-11-0) colour() (asynctwitch.Bot method), [3](#page-6-1) Command (class in asynctwitch), [9](#page-12-1) command() (asynctwitch.CommandBot method), [5](#page-8-0) CommandBot (class in asynctwitch), [5](#page-8-0)

## E

Emote (class in asynctwitch), [7](#page-10-2) event ban() (asynctwitch.Bot method), [4](#page-7-0) event clear() (asynctwitch.Bot method), [4](#page-7-0) event\_host\_start() (asynctwitch.Bot method), [4](#page-7-0) event\_host\_stop() (asynctwitch.Bot method), [4](#page-7-0) event\_message() (asynctwitch.Bot method), [4](#page-7-0) event\_message() (asynctwitch.CommandBot method), [5](#page-8-0) event notice() (asynctwitch.Bot method), [4](#page-7-0) event\_private\_message() (asynctwitch.Bot method), [4](#page-7-0) event roomstate() (asynctwitch.Bot method), [4](#page-7-0) event\_subscribe() (asynctwitch.Bot method), [4](#page-7-0) event\_timeout() (asynctwitch.Bot method), [4](#page-7-0) event\_user\_deop() (asynctwitch.Bot method), [4](#page-7-0) event\_user\_join() (asynctwitch.Bot method), [4](#page-7-0) event\_user\_leave() (asynctwitch.Bot method), [4](#page-7-0) event\_user\_op() (asynctwitch.Bot method), [4](#page-7-0) event\_userstate() (asynctwitch.Bot method), [4](#page-7-0)

# F

from\_rgb() (asynctwitch.Color class method), [8](#page-11-0) from str() (asynctwitch.Badge class method), [7](#page-10-2)

### I

id (asynctwitch.Emote attribute), [7](#page-10-2)

### L

load() (asynctwitch.Bot method), [3](#page-6-1) location (asynctwitch.Emote attribute), [7](#page-10-2)

## M

Message (class in asynctwitch), [7](#page-10-2)

# N

name (asynctwitch.Badge attribute), [7](#page-10-2)

## O

Object (class in asynctwitch), [7](#page-10-2) override() (asynctwitch.Bot method), [3](#page-6-1)

## P

parse\_commands() (asynctwitch.CommandBot method),

[5](#page-8-0) parse\_error() (asynctwitch.Bot method), [5](#page-8-0) play\_file() (asynctwitch.Bot method), [4](#page-7-0) play\_ytdl() (asynctwitch.Bot method), [4](#page-7-0)

## R

RankedBot (class in asynctwitch), [5](#page-8-0) raw\_event() (asynctwitch.Bot method), [4](#page-7-0) run() (asynctwitch.Command method), [9](#page-12-1)

### S

start() (asynctwitch.Bot method), [3](#page-6-1) stop() (asynctwitch.Bot method), [4](#page-7-0) SubCommand (class in asynctwitch), [9](#page-12-1) subcommand() (asynctwitch.Command method), [9](#page-12-1)

# T

to\_hsv() (asynctwitch.Color method), [8](#page-11-0) to\_rgb() (asynctwitch.Color method), [8](#page-11-0) to\_yiq() (asynctwitch.Color method), [8](#page-11-0)

## $\bigcup$

url (asynctwitch.Emote attribute), [7](#page-10-2) User (class in asynctwitch), [7](#page-10-2)

## V

value (asynctwitch.Badge attribute), [7](#page-10-2) ViewTimeBot (class in asynctwitch), [5](#page-8-0)